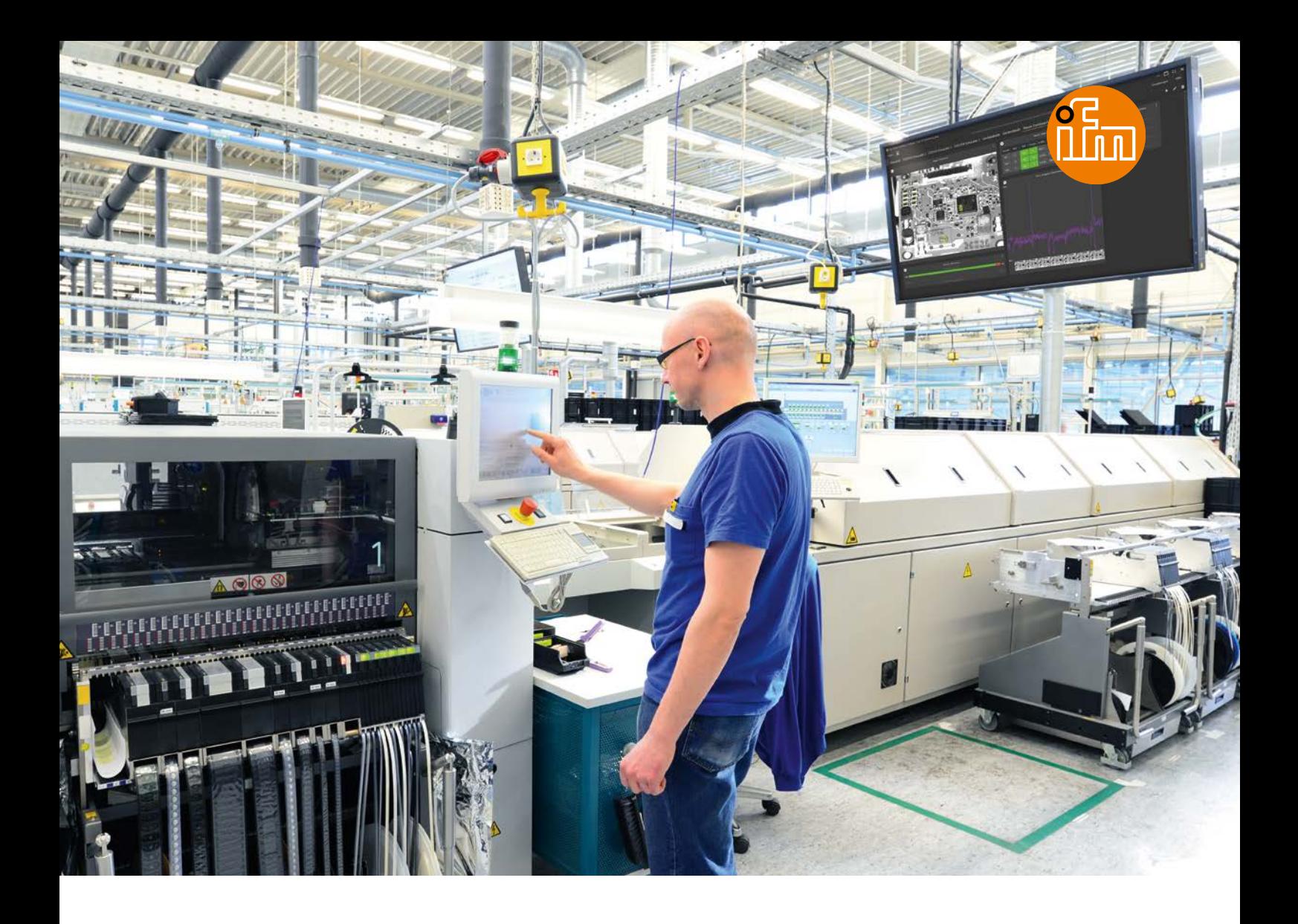

# **Monitoraggio chiaro dei processi**

**Monitoring Tool, add-on per ifm Vision Assistant**

- Visualizzazione chiara delle immagini e dei dati provenienti dai sensori di visione su una dashboard
- Rilevamento rapido degli scostamenti dal modello e identificazione della causa
- Facile integrazione dei sensori nuovi ed esistenti tramite la ricerca in rete
- Semplice analisi dei processi e rilevamento delle tendenze grazie alla cronologia automatica delle immagini e dei dati

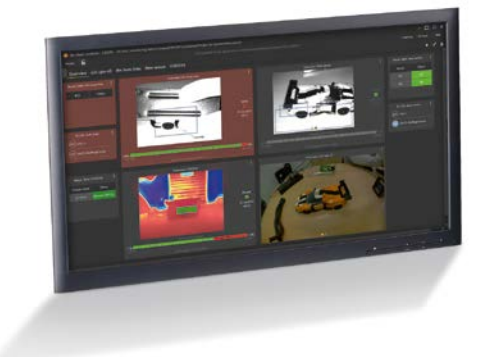

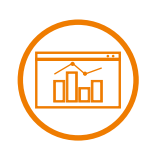

## $ifm - close to you!$

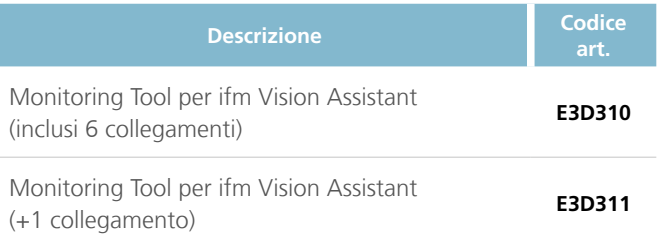

Il Monitoring Tool può essere abilitato in ifm Vision Assistant a partire dalla versione 2.6.

#### **Visione centrale della qualità del processo**

Con il Monitoring Tool, un modulo add-on per ifm Vision Assistant, i dati di immagine e di processo dei sensori di visione collegati in rete possono essere raccolti su una dashboard. In questo modo è possibile avere in qualsiasi momento una chiara panoramica delle immagini dal vivo più rilevanti, delle statistiche sui pezzi corrispondenti e non, ma anche messaggi di stato dei sensori.

#### **Rilevare e correggere gli scostamenti più rapidamente**

Questa visualizzazione chiara consente di monitorare facilmente e in tempo reale le sequenze del processo sia direttamente nell'ambiente di produzione che da una posizione centrale; inoltre è possibile identificare rapidamente eventuali deviazioni. La manutenzione o le correzioni possono essere effettuate tempestivamente e la qualità del processo può essere mantenuta elevata.

#### **Identificare le tendenze in base allo storico dei dati**

È possibile utilizzare anche lo storico dei dati generato automaticamente per analizzare gli sviluppi del processo, ricavarne le tendenze e agire con lungimiranza.

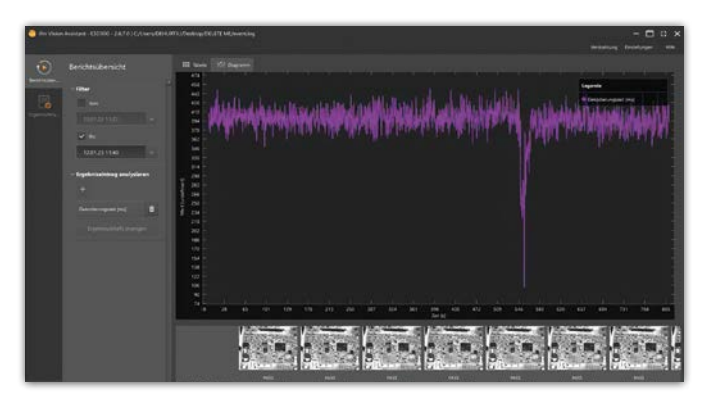

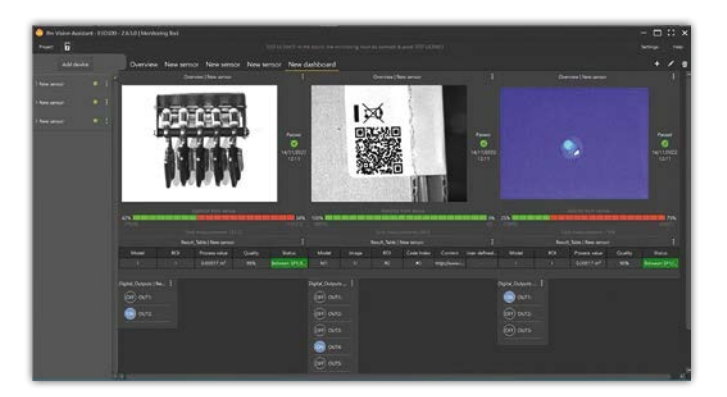

### **BEST FRIENDS**

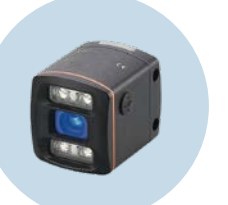

**Sensore 3D O3D**  Per la misurazione degli oggetti, la navigazione delle pinze e molto altro ancora

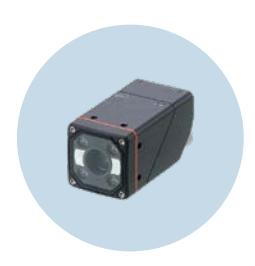

**Sensore di visione 2D O2D** Per l'analisi di superfici e contorni

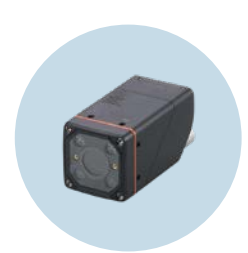

**Lettore di codici 1D/2D O2I** Analisi automatica e controllo di codici e testi

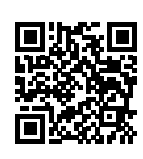

*Per ulteriori dati tecnici, consultare: ifm.com/fs/E3D310*